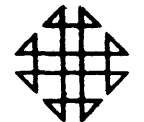

## **1620 GENERAL PROGRAM LIBRARY**

6.0.038 (LINEAR) CORRELATION COEFFICIENT ्रे

ملأبه

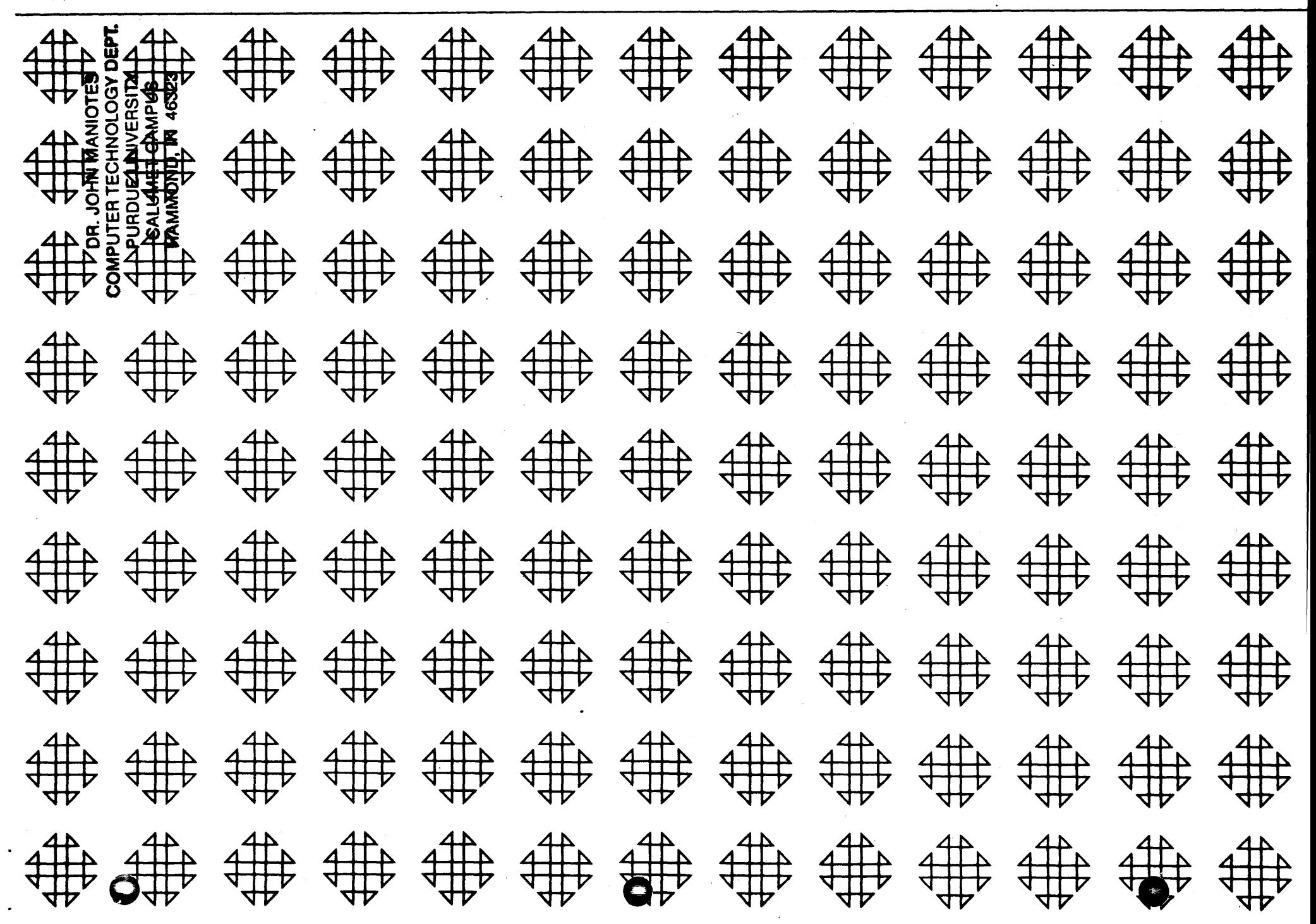

**BRIOMAM PHOL 60** THUE YES LOTTEN OF HATCHASS 警察部门 医心室 医白色病虫 親科があり「書屋になり」 ● こうかん いけ (ごいい) 見込み入り

### DISCLAIMER

Although each program has been tested by its contributor, no warranty, express or implied, is made by the contributor or COMMON, as to the accuracy and functioning of the program and related program material, nor shall the fact of distribution constitute any such warranty, and no responsibility is assumed by the contributor or COMMON, in connection therewith.

## COMMON USERS GROUP PROGRAM REVIEW AND EVALUATION (fill out in typewriter, ink or pencil)

o

Ii d tM" **<sup>t</sup>ft. It** If nr"llmuz"y"

0

o

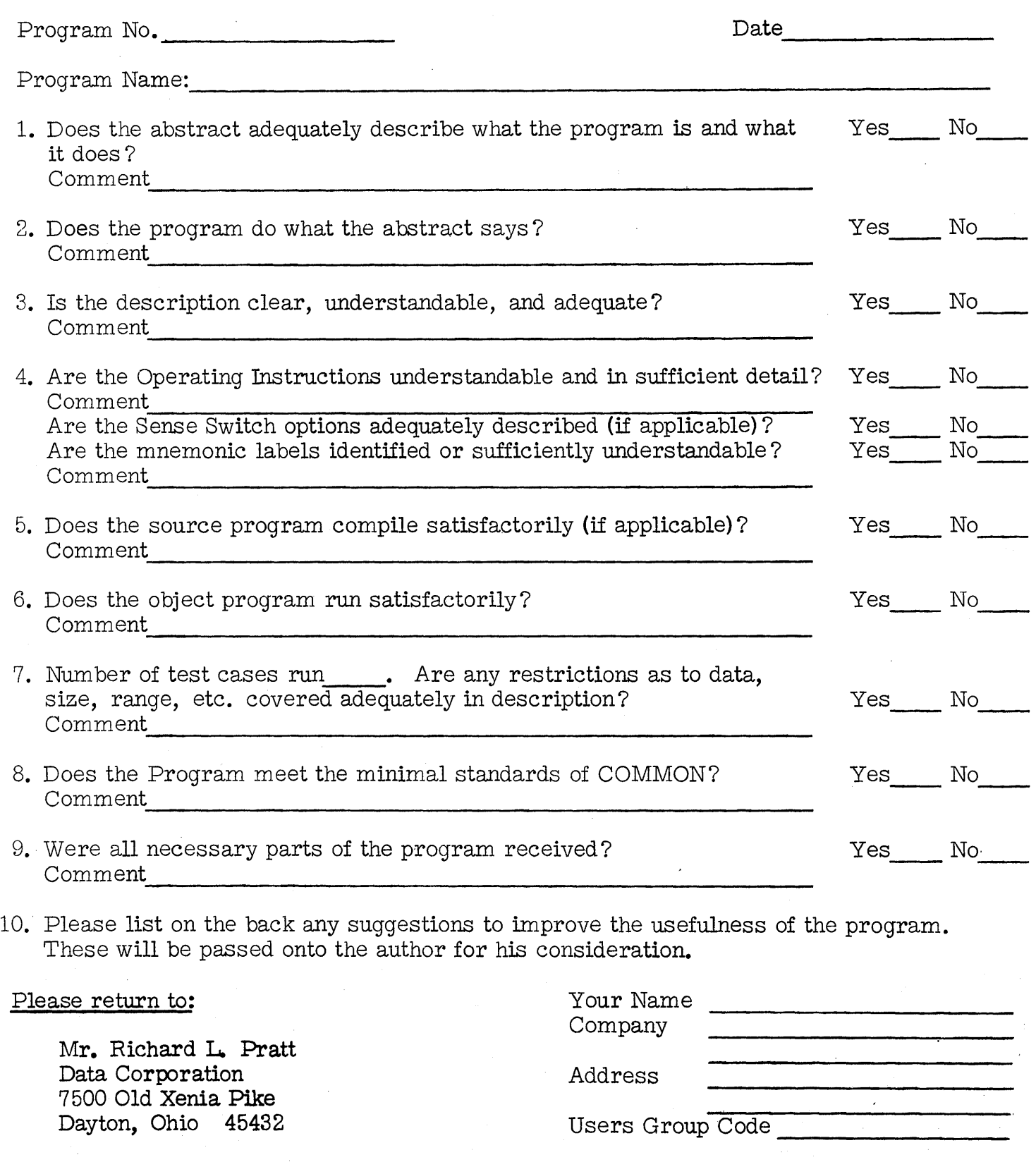

THIS REVIEW FORM IS PART OF THE COMMON ORGANIZATION'S PROGRAM REVIEW AND EVALUATION PROCEDURE. NONMEMBERS ARE CORDIALLY INVITED TO PARTICIPATE IN THIS EVALUATION.

 $\omega$  11/1/65

**&** .&1 MIiZL.iI Ii.

Program:

Programmer:

Description:

Date:

MARQUETTE UNIVERSITY COMPUTING CENTER SUBROUTINE MANUAL FOR THE IBM 1620

LINEAR CORRELATION COEFFICIENT

October 18, 1961

Fortran

Notation:

Mr. Robert J. Robinson

### LINEAR CORPELATION COEFFICIENT

ROBERT J. ROBINSON

MARQUETTE UNIVERSITY

MIIMAUKEE, WISCONSIN

December 7, 1961

Modifications or revisions to this program, as they occur, will be announced in the appropriate Catalog of Programs for the IBM Data Processing Systems. If such announcement indicates a change to the program decks or tapes, a complete new program, if needed, should be requested from the Program Distribution Center.

This program will compute the linear correlation coefficients between up to 50 variables. Input and output are via cards. Provision is made for computing the coefficients for partial data sets, merging following sets into the existing sums. Output includes the sum, sums of square, sum of cross products, the standard deviations, and the standard error of the coefficients.

Coding Language: Input/Output

Format:

 $J$  = number of variables in the data set. (ie, the number of columns)

 $N =$  number of observations.

 $X_1, X_2, \ldots, X_j$  = the J variables.

 $X_1$  = any particular variable of the J variables.

 $r_{\overline{1K}}$  = correlation coefficient between variables

 $X_{\text{I}}$  and  $X_{\text{K}}$ 

 $\widehat{M_{\tau}}$  = standard deviation of variables  $\pi$ 

 $\Phi_{TK}$  = standard error of the IK<sup>th</sup> correlation coefficient.

~~::j

#### LINEAR CORRELATION COEFFICIENT

### Input Format:

Data cards must be punched row-wise. That is, if the data were:

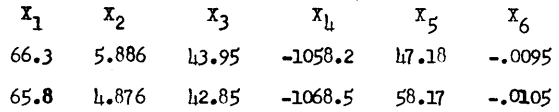

The first row would be punched on a card (or cards-not beyond column 72, and a value must not be split into two parts) as:

66.3 5.886 43.95 -1058.2 47 .18 -.0095

Since columns 73-80 are not used, a card or problem number may be punched there.

First card of the data set must contain the value of J in fixed point form (ie, no decimal point). Nomally this will be the only value on the card, but one may begin punching the elements immediately after J (leaving a space). Hence, the first card of the deck for the above example might be:

#### 6

The last data card of the deck must not contain data for more than one observation of the variables. That is, do not "double up" two data sets on the last card. (This may be done for all but the last card). This restriction is required because the Fortran statement IF (sense switch 9) is used to determine when the last card is fed.

#### Several Sets of Data:

If several data sets are to be run, they may not be placed one behind the other in the read hopper. They must be kept separate, and inserted (other than the first deck) only when the computer spaces the typewriter paper up three times and halts. (see operating instructions).

#### Subdividing a Single Data Set:

Sometimes it is desirable to be able to divide the data into sub-decks and compute the correlations for each sub-deck plus the one before it. That is, suppose that one has 1000 observations of several variables, and wishes to get the correlations, first on the first 200, then on the first  $400$ , then on the first 600, etc. to the first 1000, or all data.

LINEAR CORRELATION COEFFICIENT

To do this, the complete data set should be punched according to the input format specifications, and then subdivided into separate decks, the first containing the first 200 observations, the next the following 200, etc. (Note: the last card of each sub-deck must not contain data for more than one observation of the variables; same requirement as is placed on the last card of. any deck). The card containing J is to be used only in front of the first deck. Next, load the program and the first data set, as described in the operating procedures. When the typewriter spaces 3 times and the computer halts, turn sense switch 2 on, insert the next data set in the read hopper. press reader start, and start on the console. Press reader start when the last card is partially fed. By turning switch 2 on, when start is depressed the computer is instructed to branch to the part of the program which reads in cards and forms necessary sums, skipping the portion which ini tally sets the sums to zero. This procedure may be repeated as often as desired, but the J value may not be the first value of any deck other than the first. (See operating instructions for reverting to normal operation by turning SW1tch 2 off}.

#### Output Format:

For every variable there will be two lines (two cards) output in the first group of output.

Line 1: I (the number of the  $variable)$ 

 $X_I$   $G_{\overline{X}_I}$   $\sum_{I} X_I$ 

 $\angle^{I_{\mathcal{I}} \times}$ 

o

# Line 2:  $\sum x_T^2$

there will be J such pairs of lines, followed by one line containing the number of observations:

#### Line 2J+l: N

The next group of output again consists of two line pairs. They are:

linf<sup>o</sup>l: I K  $r_{\text{TK}}$ 

Line 2:  $\overline{\mathsf{Gr}_{\tau_K}}$ 

Restrictions:

o

Not more than 50 variables nor more than 9,999 observations. All elements other than J must be punched with a decimal point.

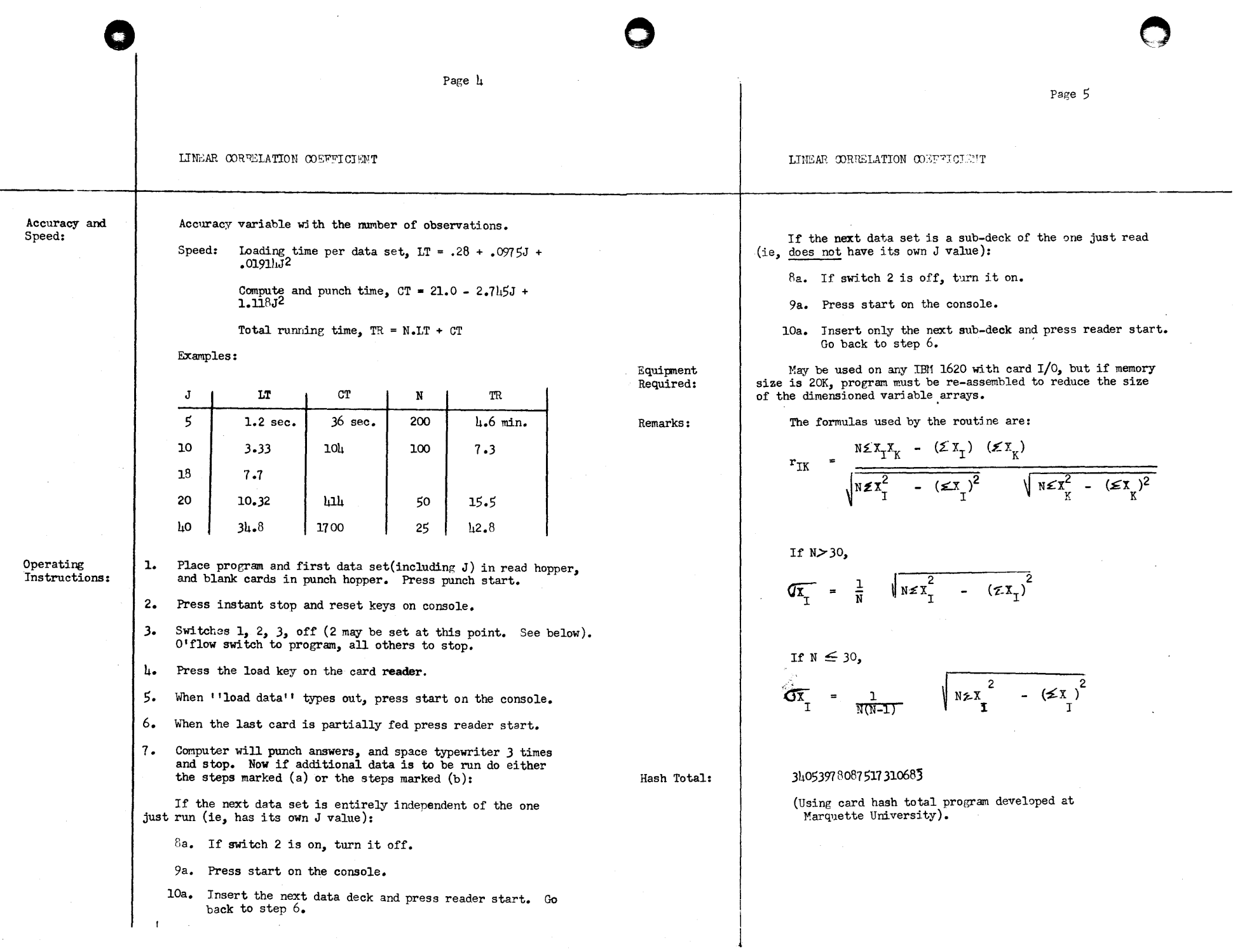

 $\overline{\mathbf{z}}$ 

 $\mathcal{L}^{\pm}$ 

PAGE<sub>1</sub> ONE POSSIBLE INPUT FORMAT (J=3) IS\*\*\*  $\mathcal{L}$  $\overline{\mathbf{3}}$  $(x_2)$   $(x_3)$  $\begin{array}{cc} (x_1) & (x_2) & (x_3) \\ 2.0 & 6.0 & 3.0 \end{array}$ 3.0 4.0 8.0  $1.05.09.0$ 4.0 8.0 4.0 5.0 1.0 7.0 THE CORRESPONDING OUTPUT FORM IS (WITH LABELS HANDWRITTEN) \*\*\*  $(\mathcal{I})$  $(\overline{x})$  $(\sigma_{\mathbf{x}})$  $(\mathcal{Z}X)$  $\mathbf{1}$ 3.0000000E+00 1.5811388E+00 1.5000000E+01  $(zx)$ 5.5000000E+01  $(\sigma_{\lambda_2})$  $(\Sigma X_{\mathbf{z}})$  $(\bar{x}_a)$ 4.8000000E+00 2.5884357E+00 2.4000000E+01  $\overline{2}$  $\left(\Sigma X_\ell^2\right)$ 1.4200000E+02  $(X_{\bm{s}})$  $\overline{\mathbf{3}}$ 6.2000000E+00 2.5884357E+00 3.1000000E+01 2.1900000E+02  $(\kappa)$  $5^{\circ}$  $f_{12}$  $(\mathcal{\Sigma} \times X_{\mathbf{z}})$  $(\kappa)$  $(\tau)$  $-3.6650836E - 01$  6.6000000E+01  $\mathbf{1}$  $\overline{2}$  $(\sigma_{r,s})$ 3.8714016E-01  $(r_i)$  $(\boldsymbol{\Sigma} \boldsymbol{X}, \boldsymbol{Y_s})$  $\overline{\mathbf{3}}$  $-1.8325418E - 01$  9.0000000E+01  $\mathbf{1}$  $(\sigma_{r,s})$ 4.3219528E-01  $(\sum x_i x_j)$  $(r_{\rm z},r)$  $\overline{\mathbf{3}}$  $-5.5223888E - 01$  1.3400000E+02  $\mathbf{2}$  $(\sigma_{r_{\epsilon_{2}}})$ 

 $\epsilon$ 

3.1082790E-01

C. **CORRELATION ROUTINE** J= NO.OF VARIABLES OBSERVED DIMENSION SUM(50), X(50), SUMXY(50,50)  $IF(SENSE$  SWITCH  $9$ ) 18.18  $18$  N=0 READ, J C CLEAR ALL ARRAYS TO 0.0  $DO 1 = 1, J$  $SUM(I)=0.0$ DO 1  $K=1, J$ <br>1 SUMXY(1,K)=0.0 C READ A CARD AND FORM SUMS, AND COUNT NO.OF OBSERVATIONS  $\overline{\mathbf{3}}$  $D0 2 1 = 1.1$ READ,  $X(1)$ <br>2 SUM(1)= SUM(1) + X(1)  $D0 + 1 = 1, J$  $D0 + K = 1, J$ 4 SUMXY(1,K)= SUMXY(1,K)+ X(1)\* X(K)  $N = N+1$ IF (SENSE SWITCH 9) 5,3<br>ALL CARDS READ AND ALL PRODUCTS FORMED C. NOW COMPUTE CORRELATION COEFFICIENTS C.  $5 FN = N$  $IF(N-30) 25,25,26  
FN1= SQR(FN*(FN-1,0))$ 25 GO TO 27 26  $FN1 = FN$ 27  $JMI = J-1$ 00 9 |= 1,JM1<br>AMEAN = SUM(1)/FN<br>DENOM = SQR (FN \* SUMXY(1,1) -SUM(1)\*\*2)  $STDEV = DENON/FN1$ IF (SENSE SWITCH 1) 12,13<br>12 PRINT, I, AMEAN, STDEV, SUM(I), SUMXY(I, I)<br>13 PUNCH, I, AMEAN, STDEV, SUM(I), SUMXY(I, I)  $KK = 1 + 1$ DO 9 K=KK, J DENM2 = SOR(FN\* SUMXY(K,K)-SUM(K)\*\*2)<br>9 SUMXY(K,I)= (FN\*SUMXY(I,K)- SUM(I)\*SUM(K))/(DENOM \* DENM2)<br>VALUES OF MEAN,STANDARD DEVIATION,SUM,AND SUM OF SQUARES OUTPUT FOR C ALL BUT THE LAST VARIABLE.DO THAT NEXT.<br>AMEAN= SUM(J)/FN STDEV= DENM2/FN1 IF(SENSE SWITCH 1) 10,11 10 PRINT, I, AMEAN, STDEV, SUM(J), SUMXY(J,J) PRINT **PRINT** PRINT PRINT, N 11 PUNCH, I, AMEAN, STDEV, SUM(J), SUMXY(J,J) PUNCH.N OUTPUT THE CORRELATION COEFFICIENT AND SUM OF CROSS PRODUCTS C.  $D0151 = 1.$  JM1

 $KK = 1 + 1$ 

PAGE 1

 $\mathcal{P}$ 

PAGE 2

DO 15 K= KK,J<br>SIGMAR = (1.0-SUMXY(K,I)\*\*2)/SQR(FN)<br>IF(SENSE SWITCH 1) 16,17<br>16 PRINT, I,K, SUMXY(K,I), SUMXY(I,K) ,SIGMAR<br>17 PUNCH, I,K, SUMXY(K,I), SUMXY(I,K) ,SIGMAR<br>PRINT<br>PRINT<br>PRINT<br>PRINT PAUSE IF(SENSE SWITCH 2) 3,18 END

END OF LISTING

o

 $\mathscr{C}$ 

 $\bullet$   $\bullet$